# **Nuevas implementaciones en Iber para el cálculo de inundaciones en núcleos costeros con tramos de río entubados**

Pereira, C.<sup>a</sup>, Cea, L.<sup>b</sup> y Sopelana, J.<sup>c</sup>

a Aquática Ingeniería. Areal 42, 2ºD 36202 VIGO [cristobalpereira@outlook.com](mailto:cristobalpereira@outlook.com) <sup>b</sup>Grupo de Ingeniería del Agua y del Medio Ambiente, ETS de Ingenieros de Caminos, Canales y Puertos, Universidade da Coruña. [luis.cea@udc.es](mailto:luis.cea@udc.es) c Aquática Ingeniería. Areal 42, 2ºD 36202 VIGO [jsopelana@aquaticaingenieria.com](mailto:jsopelana@aquaticaingenieria.com)

**Línea temática M** | Tema monográfico.

#### **RESUMEN**

Una problemática habitual de cara a evaluar la peligrosidad por inundación en núcleos costeros es la presencia de tramos de río entubados que discurren bajo una zona urbana antes de desembocar al mar. Esta es una forma habitual de ganar terreno urbanizable, pero que elimina completamente las llanuras de inundación y reduce de forma drástica la capacidad de drenaje del cauce principal. En dichos tramos, todo el caudal del río debe pasar a través de una sección cerrada cuyas dimensiones son en general demasiado pequeñas como para permitir el desagüe de todo el caudal del río en condiciones de avenida. Ello provoca, para caudales elevados, la entrada en carga del tramo entubado y un incremento importante de las cotas de inundación aguas arriba del tramo, con la consiguiente inundación del núcleo urbano. Además, estos efectos se pueden ver potenciados por el efecto de la marea en núcleos costeros como los del norte de España, donde la carrera de marea puede alcanzar los 4.50 metros.

La incorporación de este tipo de entubamientos en modelos numéricos bidimensionales para el cálculo de zonas inundables es fundamental para obtener resultados realistas, ya que la extensión de la zona inundada y los calados máximos alcanzados van a estar muy condicionados por la capacidad de desagüe del tramo entubado. A su vez su modelización no es trivial, ya que el flujo dentro del entubamiento puede ser en lámina libre, en presión o mixto. Asimismo, pueden producirse condiciones de flujo en las cuales el caudal entrante esté condicionado únicamente por la carga hidráulica aguas arriba (control de entrada) o también por las condiciones de flujo aguas abajo (control de salida).

En este artículo se presentan y comparan diversas mejoras de diferente grado de complejidad que permiten introducir el efecto de zonas entubadas en el modelo numérico de flujo en lámina libre Iber (Bladé et al., 2014) y analizar el efecto de la variación de nivel aguas abajo por efecto de la marea. Todo ello junto con las mejoras implementadas en el modelo numérico se prueban para un caso teórico.

# **INTRODUCCIÓN**

El presente artículo pretende exponer la casuística y las consecuencias del entubamiento de ríos a su llegada a núcleos costeros afectados por la marea, así como los métodos existentes para introducir sus efectos en modelos numéricos basados en las ecuaciones de aguas someras bidimensionales. Además se exponen una serie de mejoras y nuevas implementaciones realizadas en el software Iber (Bladé et al., 2014) con la finalidad de mejorar los resultados obtenidos con dicho modelo en condiciones de avenida cuando en el tramo de río estudiado existen zonas entubadas. En los tramos entubados cerca de la desembocadura del río es importante tener en cuenta el efecto de la marea ya que puede dificultar el desagüe, provocando incluso la entrada en presión del conducto y haciendo que estos problemas se propaguen hacia aguas arriba. Este efecto pernicioso adquiere especial relevancia en zonas con carreras de marea grandes, como es el caso del norte de España y Galicia

donde la carrera de marea alcanza los 4.5 metros.

V Jornadas de Ingeniería del Agua. 24-26 de Octubre. A Coruña

#### **MÉTODOS**

Existen dos tipos de planteamientos principales para estudiar los tramos de ríos entubados: como un único elemento (aproximación algebraica) y como varios elementos discretizados en sentido del flujo (aproximación 1D). La diferencia conceptual entre ambos planteamientos estriba en que, en el primer caso es necesario recurrir a formulaciones empíricas ajustadas a partir de ensayos para determinar el caudal circulante en función de las condiciones de entrada, salida, geometría del entubamiento, pendiente, etc., y en el segundo se emplean ecuaciones diferenciales unidimensionales (en general las ecuaciones de Saint Venant 1D o alguna de sus simplificaciones como la onda difusiva o la onda cinemática) para conocer el caudal y el perfil longitudinal de la lámina de agua así como su evolución en el tiempo. Este segundo método permite por tanto evaluar estados transitorios y no uniformes en el interior del conducto en los que el caudal de entrada en cada instante no tiene por qué ser igual al de salida, e incluso permite resolver posibles transiciones entre lámina libre y presión en el interior del entubamiento. Por el contrario, los métodos algebraicos no permiten resolver lo que está pasando dentro del tubo, calculan simplemente el caudal que está circulando en su interior (asumiéndolo constante entre la entrada y la salida) en función de su geometría y de las condiciones de flujo a la entrada y salida.

#### **APROXIMACIÓN ALGEBRAICA O MÉTODOS INDIRECTOS**

El cálculo del flujo a través de un entubamiento es muy complejo, pudiendo producirse diferentes condiciones de flujo a la entrada, salida y en su interior. Para simplificarlo es habitual diferenciar 3 situaciones: control de entrada, control de salida y flujo de transición. El control de entrada hace referencia a una situación en la que el caudal desaguado por el conducto está limitado por las condiciones de contorno aguas arriba, por lo que cualquier perturbación aguas abajo no se propagará hacia aguas arriba (situación típica del régimen rápido en canales). El agua fluye y sale del conducto más rápido de lo que puede entrar experimentando un descenso en la lámina de agua a la entrada hasta alcanzar el calado crítico, lo que impide que exista flujo a sección completa. La curva de remanso S2 es la típica de este tipo de flujo [\(Figura 1\)](#page-1-0).

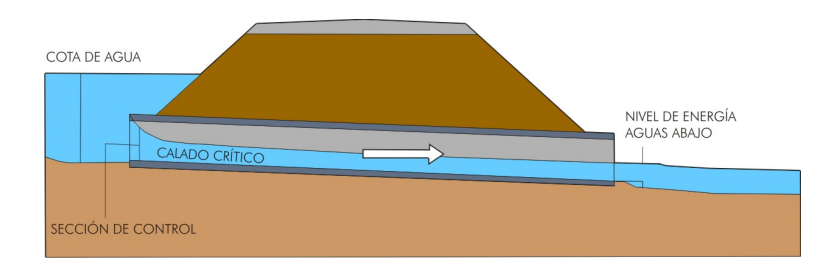

**Figura 1. Situación habitual en control de entrada (Fuente: adaptado d[e \[2\]\)](#page-13-0)**

<span id="page-1-0"></span>Por el contrario, el control de salida se refiere a aquéllos casos en los que el caudal desaguado por el conducto está limitado por las condiciones de contorno aguas abajo, haciendo que el agua pueda entrar más rápido de lo que puede salir. El conducto se puede encontrar lleno o parcialmente lleno [\(Figura 2\)](#page-2-0). En este último caso la curva de remanso M2 es la típica de esta clase de flujo. Tanto si la entrada está sumergida como emergida el flujo viene determinado por la diferencia de energías entre la entrada y la salida del tubo.

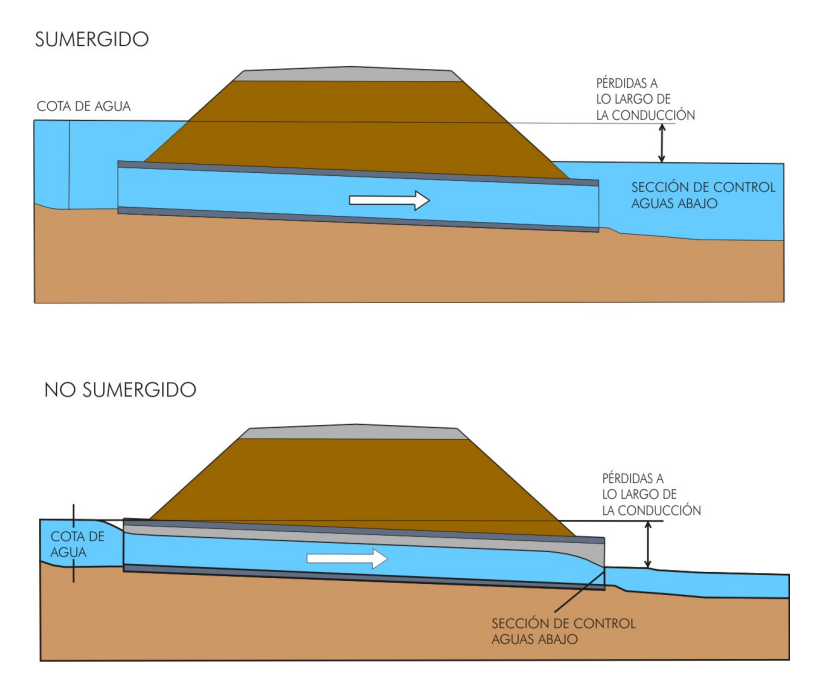

**Figura 2. Situación habitual en control de salida (Fuente: adaptado d[e \[2\]\)](#page-13-0)**

<span id="page-2-0"></span>Los métodos indirectos definidos en [\[3\]](#page-13-1) diferencian hasta 6 tipos de flujo según cuáles sean las condiciones a la entrada y a la salida del entubamiento [\(Figura 4\)](#page-3-0). Como se puede observar en la [Figura 3,](#page-2-1) se definen 4 secciones: 1) sección de aproximación; 2) sección de entrada al entubamiento; 3) sección de salida del entubamiento; 4) sección aguas abajo.

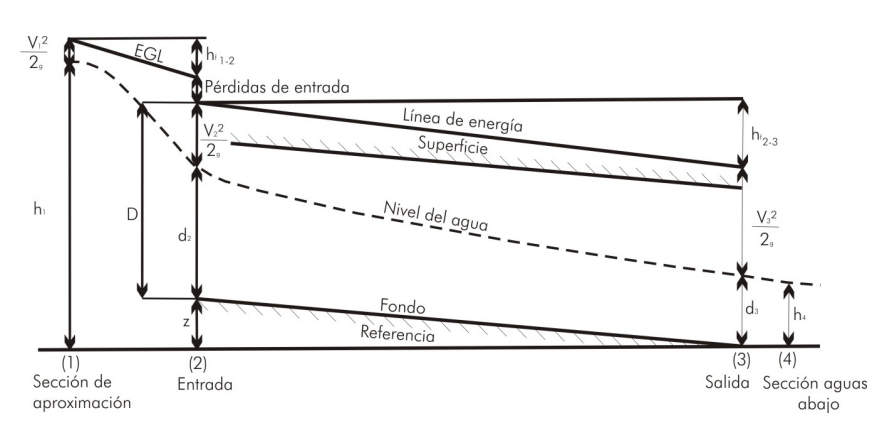

<span id="page-2-1"></span>**Figura 3. Esquema general de variables (Fuente: adaptado d[e \[3\]\)](#page-13-1)**

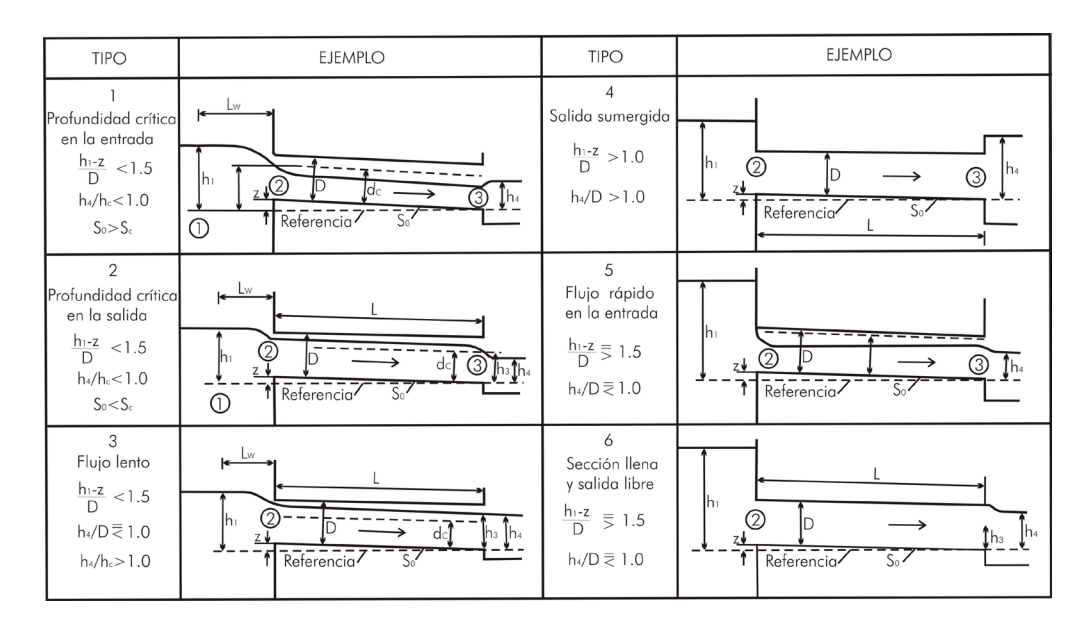

**Figura 4. Tipos de flujo (Fuente: adaptado d[e \[3\]\)](#page-13-1)**

<span id="page-3-0"></span>Una vez determinados el tipo de flujo, el caudal y la cota de agua en la entrada y salida del entubamiento es posible conocer el perfil de la lámina de agua mediante el Direct Step Method que consiste en dividir el canal en pequeños tramos y determinar tramo a tramo el cambio de calado para una distancia dada o viceversa, resolviendo la ecuación de la energía en cada tramo. Cuanto más fina sea la discretización más fiable será el resultado.

Por su parte, la [Figura 5](#page-3-1) muestra la relación típica entre caudal y cota de energía a la entrada del entubamiento, la cual es el resultado de la suma de cota geométrica, término de presión y término cinético según el principio de Bernouilli. Dicha relación está definida por dos curvas, una para el control de entrada y otra para el control de salida, siendo la que proporciona un menor caudal para una misma energía aguas arriba la más limitante, y por lo tanto, la que determina el caudal circulante.

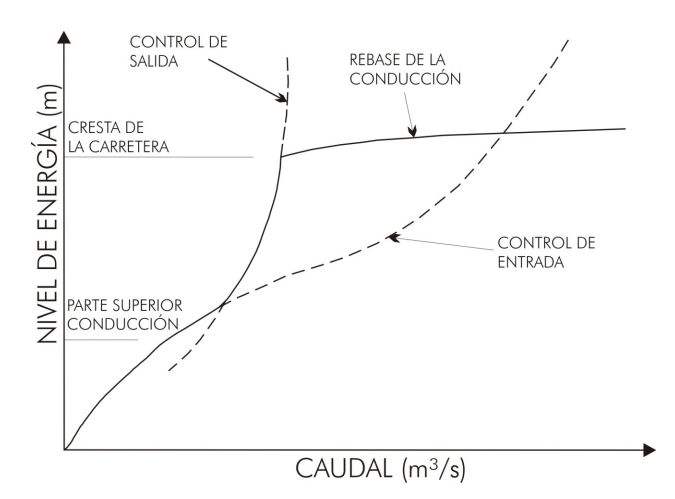

**Figura 5. Relación entre energía aguas arriba y caudal circulante (Fuente: adaptado d[e \[2\]\)](#page-13-0)**

<span id="page-3-1"></span>La curva que define el control de entrada, a su vez se divide en dos tramos: un tramo para condiciones de entrada emergida (condición que se produce para niveles de agua en la sección de entrada del tubo inferiores a aproximadamente 1.5 veces su altura), y otro tramo para condiciones de entrada sumergida. En condiciones de entrada emergida la ecuación que rige la relación entre caudal y energía es la típica de un vertedero, con el nivel de energía proporcional al caudal elevado a 2/3. En condiciones de entrada sumergida las ecuaciones que determinan el caudal circulante son del tipo orificio, con el nivel de energía proporcional al caudal elevado a 2. La transición entre estos dos comportamientos bien diferenciados es gradual. Para

definir la curva completa de control de entrada (emergida, transición y sumergida) con una única ecuación, algunos software especializados en el cálculo de flujo en alcantarillas y drenes, como el HY8 desarrollado por la Federal Highway Administration (FHWA), emplean un polinomio de quinto grado con coeficientes ajustados empíricamente, consiguiendo así una curva continua como la mostrada en la [Figura 6.](#page-4-0)

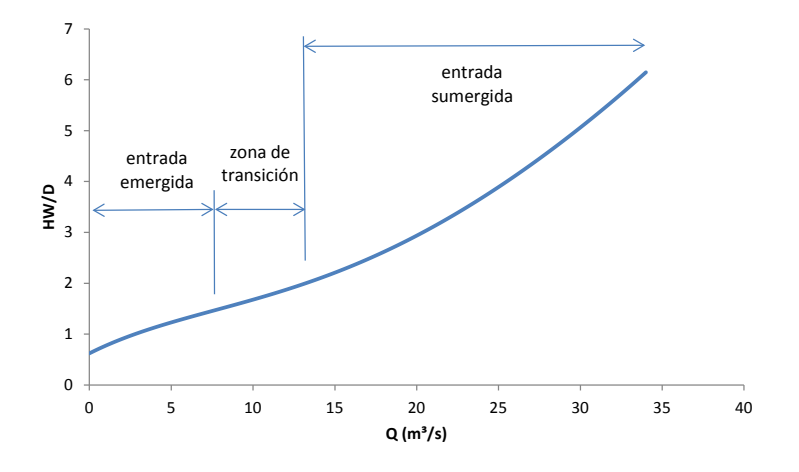

**Figura 6. Transición entre flujos con control de entrada** 

# <span id="page-4-0"></span>**VERSIÓN ACTUAL DE IBER (v2.4.3)**

La formulación implementada en la versión v2.4.3 de Iber para el cálculo de flujo a través de alcantarillas o drenes (herramienta *culverts*) diferencia únicamente dos situaciones: entrada sumergida y entrada emergida. En el primer caso, el caudal circulante se calcula como el caudal dado por la fórmula de Manning a sección llena:

$$
Q_{man} = \frac{A}{n} R_h^{2/3} I^{0.5}
$$
 (1)

En el caso de entrada emergida, el caudal se calcula como el mínimo entre el obtenido con la fórmula de Manning ( $Q_{man}$ ) y el caudal crítico (Q<sub>crit</sub>), tomando en ambos casos una sección mojada igual a la que se produce en la sección de entrada al tubo:

$$
Q_{crit} = B \cdot y^{1.5} \cdot g^{0.5} \tag{2}
$$

En ambos casos se introduce un límite superior al caudal calculado, el cual no puede ser superior a  $Q_{\text{max}}$ , dado por:

$$
Q_{max} = A\sqrt{2g(H_{in} - H_{out})}
$$
\n(3)

Este límite únicamente actúa cuando la longitud del tubo es excesivamente corta, en cuyo caso el caudal calculado por la fórmula de Manning podría dar valores superiores a los obtenidos con la fórmula de orificio, aunque esta situación no suele darse en la práctica.

Por lo que respecta a la tipología de sección, la implementación en la versión v2.4.3 de Iber sólo permite calcular entubamientos de sección rectangular o circular. Con el fin de mejorar la aplicabilidad de la herramienta *culverts* se ha implementado la posibilidad de definir otras secciones habituales como la semicircular y la parabólica convexa. Además se ha incorporado la opción de definir una sección genérica e irregular. En este caso, el usuario deberá proporcionar al programa los valores de área mojada, perímetro mojado y tirante para cada valor de calado. También se ha establecido la posibilidad de V Jornadas de Ingeniería del Agua. 24-26 de Octubre. A Coruña

definir un cambio de rugosidad de la superficie a partir de una cierta cota, lo que es útil para simular casos como el de una obra de drenaje transversal en la que la parte inferior de la sección es el propio cauce natural y la superior es de hormigón [\(Figura 7\)](#page-5-0). En este caso el coeficiente de rugosidad compuesta de Manning se puede calcular a partir de la siguiente ecuación [\[9\]:](#page-13-2)

$$
n_c = \frac{\left(P_{st} n_{st}^{1.5} + P_{ch} n_{ch}^{1.5}\right)^{2/3}}{\left(P_{st} + P_{ch}\right)^{2/3}}
$$
\n(1)

donde P<sub>st</sub> es el perímetro mojado de los laterales y techo del entubamiento, P<sub>ch</sub> es el perímetro mojado del cauce natural,  $n_{st}$  es el coeficiente de rugosidad de Manning de los laterales y techo, y  $n_{ch}$  el del cauce natural.

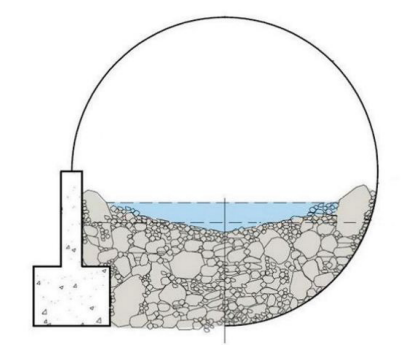

**Figura 7. Sección tipo con cambio de material (Fuente: adaptado de [\[2\]\)](#page-13-0)**

<span id="page-5-0"></span>Otra mejora añadida es la simulación de la reducción del flujo circulante que tiene el control de entrada, es decir, cuando las condiciones a la entrada y salida determinan flujos tipo 1 o tipo 5 (ver [Figura 4\)](#page-3-0). La principal diferencia entre ambos tipos de flujo es que en el tipo 1 la entrada está emergida y en el tipo 5 está sumergida. Es importante aclarar que debido a la gran variedad de casuística de los métodos indirectos únicamente se han implementado los tipos de flujo 1 y 5, que son los que más habitualmente ocurren en la práctica.

Las principales diferencias entre la formulación implementada en la versión v2.4.3 de Iber y las nuevas implementaciones se resumen en la siguiente tabla:

| Iber $v2.4.3$                                | <b>NUEVAS IMPLEMENTACIONES</b>                     |
|----------------------------------------------|----------------------------------------------------|
| 2 tipologías de sección                      | Múltiples tipologías de sección                    |
| Sección de un único material                 | Sección compuesta de hasta 2 materiales            |
| No se contempla el control de entrada        | Control de entrada                                 |
| Criterio sumergencia: h1>D                   | Criterio sumergencia: h1>1.5D                      |
| La pendiente geométrica no influye           | La pendiente geométrica influye                    |
| Flujo estacionario y uniforme                | Aprox. 1D para flujo no estacionario ni uniforme   |
| No se conoce el perfil de la lámina de agua  | Perfil de la lámina puede calcularse con aprox. 1D |
| Longitud definida por puntos inicial y final | Longitud arbitraria definida por el usuario        |
| Un único tramo                               | Unión de dos tramos entubados en Y                 |

**Tabla 1. Nuevas implementaciones para el cálculo de entubamientos (herramienta** *culverts***) con respecto a la versión v2.4.3.**

# **APROXIMACIÓN 1D**

Las ecuaciones de Saint-Venant en 1D son dos ecuaciones diferenciales en derivadas parciales que expresan la conservación de la masa de agua y de su cantidad de movimiento, y que modelan la evolución del caudal y el calado en un flujo no permanente en lámina libre. Las dos hipótesis principales que se asumen en las ecuaciones de Saint Venant son la de presión hidrostática y la de velocidad uniforme en toda la sección.

La ecuación de conservación de la cantidad de movimiento también es conocida como ecuación de la onda dinámica porque contiene términos convectivos que expresan la inercia de la masa de agua. Al despreciar los términos inerciales se obtiene la ecuación simplificada de la onda difusiva. Esto simplifica notablemente la implementación numérica de las ecuaciones pero a costa de reducir los casos de aplicación al régimen lento o subcrítico. En este trabajo, para el cálculo del flujo en el interior del tramo entubado mediante un modelo 1D no estacionario, se ha empleado la ecuación de la onda difusiva aunque en futuras versiones se implementará la ecuación de la onda dinámica.

En los casos en los que el calado dentro del entubamiento alcance el techo, el tubo entrará en presión. En aras de simular este efecto se pueden emplear métodos como el de la ranura de Preissmann o el método TPA (Two-component Pressure Approach). El método de la ranura de Preissmann se basa en implementar una ranura hipotética de ancho *Ts* en la clave del conducto cerrado proporcionando la presión extra al calado de agua en dicha ranura. El ancho de la ranura se calcula bajo la consideración de que la onda de gravedad *c* es igual a la celeridad de la onda de presión *a,* explotando la similitud de la onda del flujo en lámina libre y flujo en presión. A partir de la definición de la celeridad de la onda en lámina libre se obtiene:

$$
c = \sqrt{g \frac{A}{T}}
$$
 (2)

Si se despeja el ancho de la superficie libre o espejo de agua *T* de la expresión anterior, que con la ranura de Preissmann sería *Ts,* utilizando el área del colector lleno o área máxima Amax, y haciendo la celeridad de onda en lámina libre igual a la celeridad de la onda de presión *a*, se obtiene:

$$
T_S = \frac{gA_{max}}{a^2} \tag{3}
$$

La celeridad de la onda de presión *a* es función del material del conducto y del tipo de fluido. Cuando el área obtenida de las ecuaciones de Saint Venant es superior al área de la sección llena A<sub>max</sub> el conducto entraría en presión. Este efecto es simulado mediante la subida de la lámina de agua por la ranura. Cuanto más estrecha sea la ranura mayor será la exactitud de los resultados a costa de aumentar la inestabilidad del cálculo. Una forma de tratar de paliar estos efectos es emplear una transición seccional en la clave del conducto.

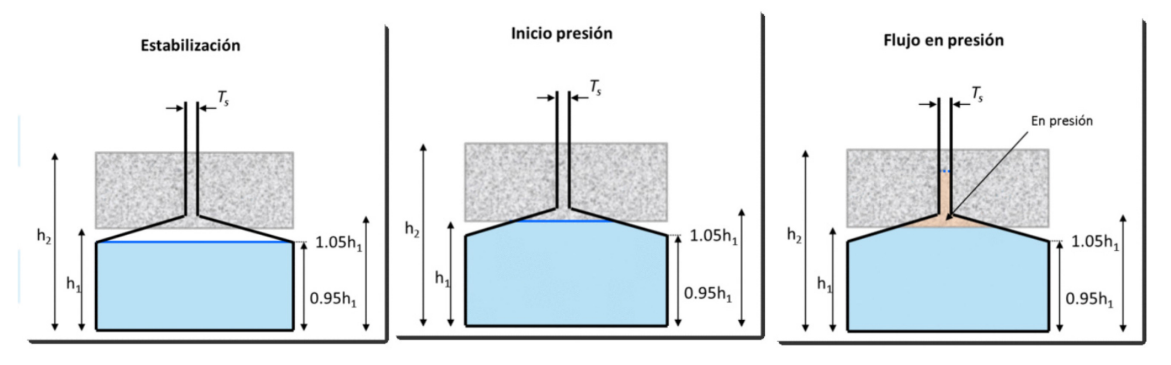

**Figura 8. Estabilización numérica de la ranura de Preissmann (Fuente: adaptado d[e \[4\]\)](#page-13-3)** 

La principal desventaja del método estriba en la inestabilidad numérica que emerge cuando el ancho de la ranura es muy pequeño (esto se hace necesario para representar presiones elevadas o una celeridad de onda de presión alta). A medida que se V Jornadas de Ingeniería del Agua. 24-26 de Octubre. A Coruña

aumenta el ancho de la ranura con el fin de evitar esta inestabilidad los resultados serán menos precisos ya que la celeridad de onda calculada no será la correcta. Por lo tanto, el ancho de la ranura es un parámetro arbitrario y cuya elección definirá el grado de calidad de los resultados.

Por otro lado, el método TPA descrito en [\[12\]](#page-13-4) consiste en asumir que el término de presión tiene dos componentes cuando el entubamiento entra en carga. El primero corresponde a la presión hidrostática y el segundo corresponde a una carga de presión que genera una deformación del conducto. El término de presión debido a la deformación se calcula asumiendo que el entubamiento se deforma elásticamente aumentando la sección transversal como resultado de la presión. La celeridad de onda en tuberías viene dada por la fórmula de Joukowski y se puede expresar en términos de deformación como (Wylei et al., 1993):

$$
a^2 = \frac{\frac{\Delta p}{\rho}}{\frac{\Delta A}{A_{max} + \frac{\Delta \rho}{\rho}}}
$$
(4)

donde ρ es la densidad del fluido, Δp es la presión, ΔA es la variación de la sección transversal debido a la elasticidad de la tubería y A<sub>max</sub> es el área total de la sección del entubamiento. Asumiendo que el fluido es incompresible (Δρ = 0), la variación de la sección transversal ΔA se reformula en función de la presión en metros de columna de agua (H = Δp/gρ) como:

$$
H = \frac{a^2 \Delta A}{g A_{max}}\tag{5}
$$

Esta consideración de que la tubería tiene un comportamiento elástico, permite una relación directa entre el almacenamiento adicional ganado por el flujo en presión y la carga de presión resultante.

#### **RESULTADOS**

#### **DESCRIPCIÓN DEL CASO TEST**

Tras observar la problemática actual existente en numerosos núcleos costeros, se ha idealizado un tramo de río entubado en su desembocadura y afectado por la marea. Este caso test analizado consiste en un canal de 200 m de longitud dividido en dos tramos donde el primero tiene una sección trapezoidal abierta de 2 metros de ancho en la base, 2 metros de altura y taludes laterales 1H: 2V, mientras que el segundo consta de una sección cuadrada cerrada de 2 metros de lado [\(Figura 9\)](#page-8-0). La rasante a la salida del entubamiento se encuentra a la cota +2.0 m tras el cual existe un desnivel vertical y una zona de fondo plano que representa una hipotética desembocadura al mar. Las rugosidades de ambos tramos son diferentes y puesto que el canal trapezoidal simula el cauce del río su coeficiente de Manning será de 0.035 s·m<sup>-1/3</sup>, mientras que el segundo tramo, que representa un entubamiento, es de hormigón con un coeficiente de Manning de 0.012 s·m<sup>-1/3</sup>. Las condiciones de contorno están definidas por el caudal introducido aguas arriba y el nivel de marea aguas abajo. La condición de contorno mareal se mantiene por debajo de los +2.0 m y el caudal de entrada base será de 15 m<sup>3</sup>/s aunque se ejecutan casos con otros valores para comprobar su influencia en los resultados.

La malla de cálculo está formada por elementos rectangulares 0.4 m de ancho y 1 m de largo en el canal y triangulares con áreas de 1 m² aproximadamente en el resto de superficies. Es importante remarcar que con la herramienta *culverts* el tubo se define como un elemento longitudinal entre dos elementos de la malla de cálculo, y puede circular por debajo de la topografía. La topografía que se introduce en el modelo es la de la superficie existente sobre el entubamiento y no la cota de fondo del propio tubo.

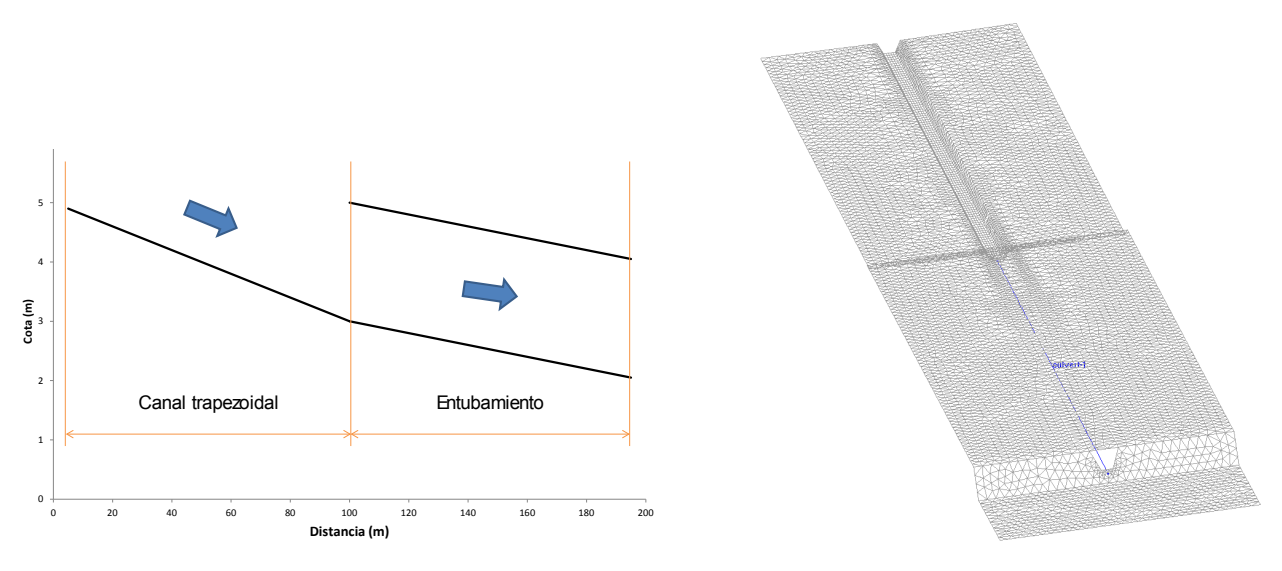

**Figura 9. Esquema del caso test (izquierda) y malla de cálculo vista en 3D (derecha).**

# <span id="page-8-0"></span>**APROXIMACIÓN ALGEBRAICA O MÉTODOS INDIRECTOS**

En la [Figura 10](#page-8-1) se realiza una comparación entre varios métodos buscando reproducir una gráfica de nivel aguas arriba frente a caudal para el caso de estudio teórico. Los resultados de Iber se han calculado con la versión v2.4.3. Se puede observar como la herramienta *culvert* de Iber tiende a sobrestimar ligeramente los caudales mientras que HEC-RAS, los métodos indirectos de la USGS y el software específico HY8 proporcionan resultados muy similares especialmente para valores de energía aguas arriba inferiores a la altura del entubamiento (entrada emergida) y, difieren cuanto mayor es la sumergencia. Esto llama la atención sobre la importancia de las mejoras anteriormente comentadas para tener en cuenta la reducción del caudal por control de entrada en flujos tipo 1 y 5. Conviene recordar que el software HY8 permite introducir con gran detalle numerosos aspectos de la tipología del entubamiento que no se tienen en cuenta en los métodos indirectos de la USGS ni en Iber como son la presencia de aletas en la entrada, quiebros a lo largo del mismo, la existencia de elementos de obstrucción.

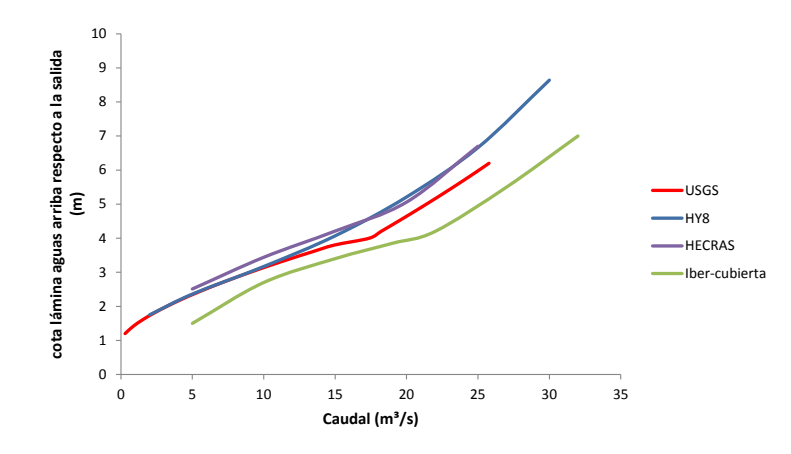

<span id="page-8-1"></span>**Figura 10. Relación entre cota de agua a la entrada del entubamiento y caudal circulante sin efecto de la marea obtenidos con la versión Iber v2.4.3.**

En cuanto a la implementación en Iber de una sección irregular o genérica a definir por el usuario, se realiza una comparativa entre los valores de caudal obtenidos con cada una de las 4 secciones (rectangular, circular, semicircular y parabólica convexa) y los calculados empleando la nueva sección irregular interpolando áreas, perímetros mojados y tirantes de una tabla de 12 filas de valores.

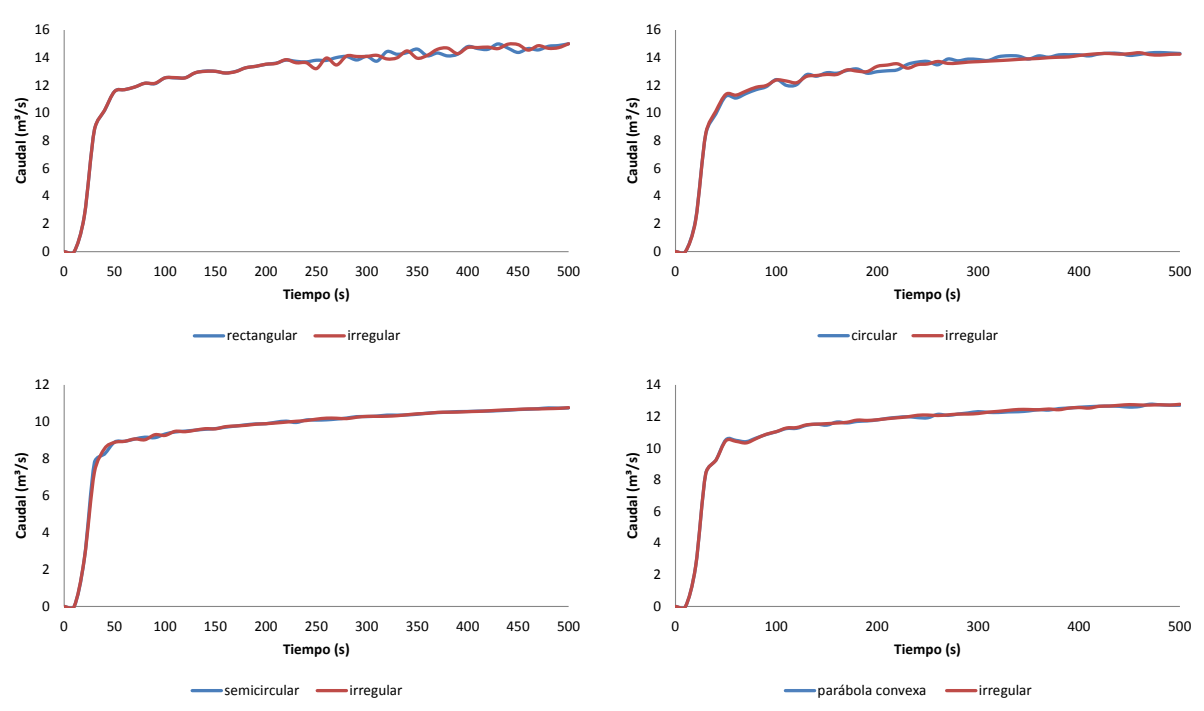

**Figura 11. Comparativa de caudales para distintas secciones**

Se observa un buen ajuste entre gráficas pese a haber definido la sección irregular con un tabla de tan sólo 12 filas de valores lo que a priori podría parecer escaso y podría refinarse sin demasiada dificultad.

En lo referente a las secciones irregulares de dos materiales, se realiza una comparativa entre las diversas secciones en el caso de que el cambio de material se produzca a la mitad de altura de sección siendo  $n_{st}=0.012$  (hormigón) y  $n_{ch}=0.035$  (cauce de río). La siguiente gráfica muestra el ratio de reducción del caudal de una sección compuesta con cambio de material (cauce natural en la mitad inferior y hormigón en la superior) respecto a una sección íntegramente de hormigón:

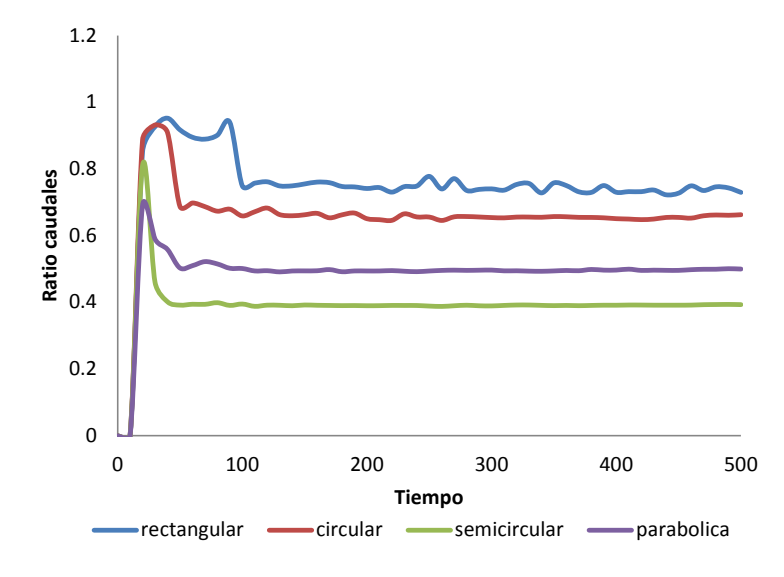

**Figura 12. Influencia del tipo de sección sobre el caudal**

Los valores obtenidos se revelan coherentes ya que caudal y coeficiente de rugosidad son inversamente proporcionales según la fórmula de Manning. Se observa como la sección rectangular es la que menos afectada se ve por el cambio de material V Jornadas de Ingeniería del Agua. 24-26 de Octubre. A Coruña

al contrario de lo que sucede con la semicircular. Esto es lógico ya que la semicircular es la que tiene un perímetro mojado mayor en su mitad inferior lo que determina un coeficiente de Manning compuesto mayor e implica un menor caudal.

#### **APROXIMACIÓN 1D**

En la [Figura 13](#page-10-0) se muestran las curvas de remanso en el interior del entubamiento calculadas con la aproximación 1D, resolviendo la ecuación de la onda difusiva con distintas condiciones de marea y caudal. Se observa como las curvas de remanso de pendiente moderada M2 y M1 se reproducen correctamente. Como ya se ha comentado previamente, al utilizar la ecuación de la onda difusiva para resolver el flujo en el interior del tubo, esta formulación no será aplicable a situaciones de régimen rápido, aunque en futuras versiones se solventará esta limitación mediante la implementación de la onda dinámica.

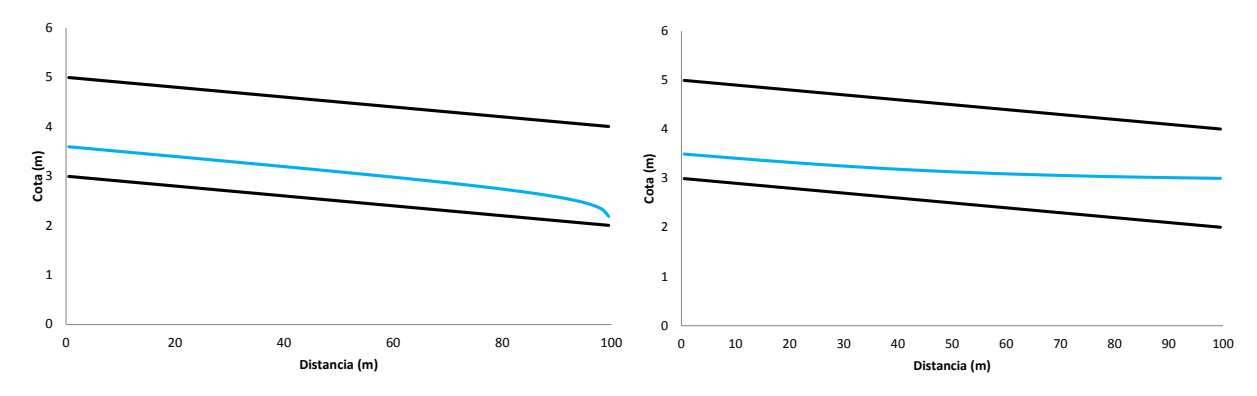

<span id="page-10-0"></span>**Figura 13. Perfiles longitudinales en lámina libre. Perfil de la izquierda calculado con un caudal de 5.21 m3/s y un nivel de marea a la cota 2 m. Perfil de la derecha calculado con un caudal de 3.85 m3/s y un nivel de marea a la cota 3 m.**

En el caso de que el calado dentro del entubamiento alcance el techo, la sección entrará en presión y mediante el método de la ranura de Preissmann se puede representar la transición entre flujo en presión y en lámina libre en el interior del tubo. En la [Figura 14](#page-10-1) se muestra el perfil de la lámina de agua para un caudal de 29.5 m<sup>3</sup>/s y una cota de marea de 3.8 m, obteniéndose una cota a la entrada del entubamiento de 5.5 m, 0.5 m superior a la cota superior de la sección de entrada. En el tramo en presión la sobrepresión en cada sección del tubo viene dada por la diferencia entre la lámina de agua y el techo. En el tramo en lámina libre se forma la curva M2 propia del régimen lento.

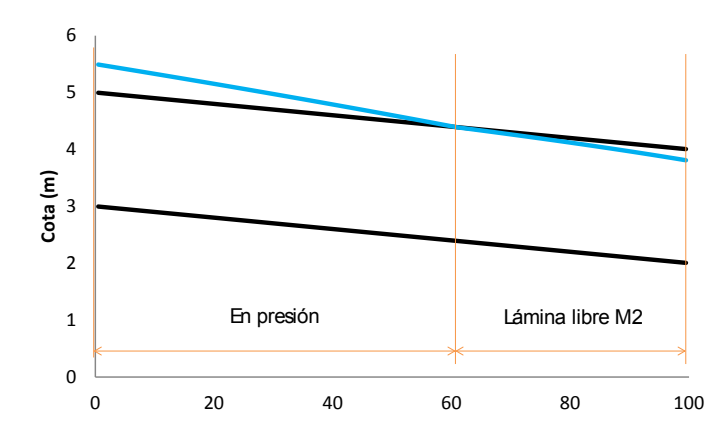

**Figura 14. Perfil longitudinal del entubamiento con un tramo en presión y otro en lámina libre.**

<span id="page-10-1"></span>En el caso de que la condición de contorno de salida sea la de un nivel de marea +2.0 o inferior, la relación entre la cota de agua a la entrada y el caudal tendrá el siguiente aspecto comparado con los casos de la [Figura 10:](#page-8-1) 

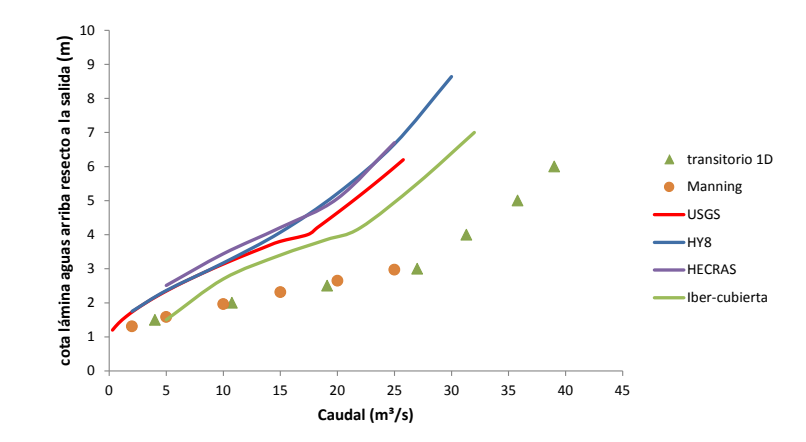

**Figura 15. Relación cota – caudal.**

Se aprecia que para las condiciones de este caso test, el transitorio 1D arroja caudales similares a los correspondientes al calado normal y mayores a los calculados mediante HEC-RAS, el software HY8, los métodos indirectos de la USGS e incluso la herramienta *cubierta* de Iber. Entre los motivos de las diferencias de resultados destacan el uso de coeficientes reductores en los métodos indirectos y el empleo de la ecuación de onda difusiva de 1D para el cálculo del flujo en el interior de un tramo entubado cuya pendiente no es claramente moderada. Por otra parte, es importante notar que el transitorio 1D, al contrario que el resto de métodos, no tiene en cuenta las posibles pérdidas a la entrada. Esto supone diferencias en la cota de la lámina aguas arriba considerada (ve[r Figura 3\)](#page-2-1).

#### **CONFLUENCIA DE ENTUBAMIENTOS**

En la versión 2.4.3 de Iber no se contempla la posibilidad de introducir confluencias de entubamientos, sin embargo el tipo de configuración que se muestra en la [Figura 16](#page-12-0) (configuración en Y) es muy habitual en núcleos costeros en los que dos afluentes entubados se juntan para desaguar en un único cauce al mar. En las nuevas implementaciones introducidas en este trabajo se ha considerado la posibilidad de que el tramo entubado esté formado por la confluencia de 2 canales, dando lugar a una unión tipo Y. Este tipo de configuración sólo se contempla para el cálculo 1D de entubamientos, no estando implementada para los métodos algebraicos o indirectos. La unión en Y se ha modelado tratando cada tramo de un modo independiente pero imponiendo el cumplimiento de unas condiciones internas de compatibilidad basadas en la ecuación de continuidad, según la cual la suma de los caudales circulantes por los entubamientos previos a la unión ha de ser igual al caudal de salida aguas abajo.

Para verificar la formulación implementada se ha utilizado una geometría con 3 tramos de entubamiento con sección cuadrada de hormigón de 2 metros de lado. La pendiente de los dos tramos situados aguas arriba de la unión es 0.01 y la del tramo aguas abajo es 0.02. Se imponen como condiciones de contorno una cota de la lámina de agua de 4.5 m en ambas entradas (la cual implica un calado de 0.5 m), y de 3.5 m a la salida (la cual implica una sobrepresión de 0.5 m de columna de agua). Con estas condiciones se obtienen unos caudales de 4 m<sup>3</sup>/s en los conductos aguas arriba de la unión y de 8 m<sup>3</sup>/s en el de salida, y los perfiles de lámina reflejados en l[a Figura 16.](#page-12-0)

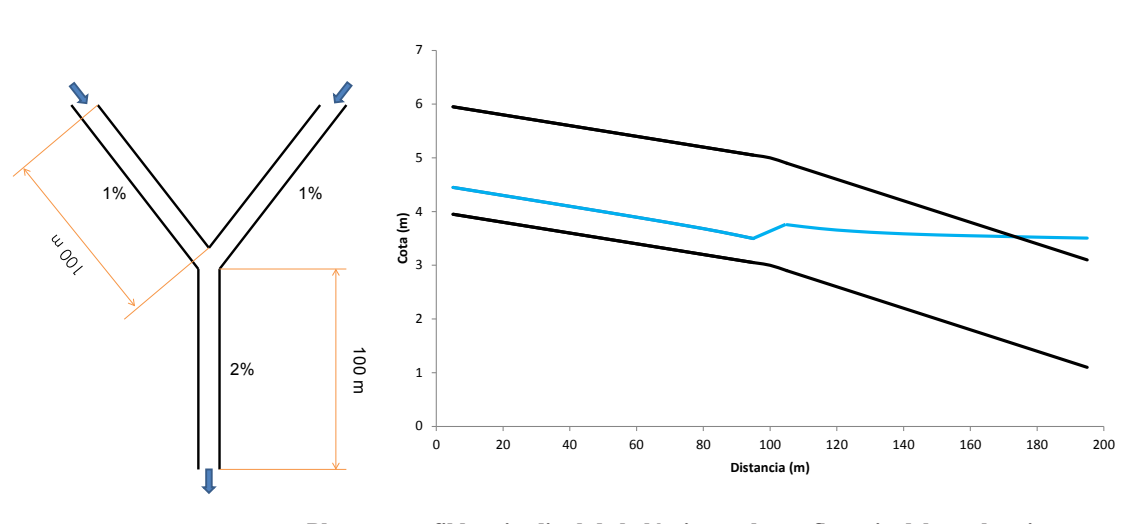

**Figura 16. Planta y perfil longitudinal de la lámina en la confluencia del entubamiento**

<span id="page-12-0"></span>En el caso anterior se produce la entrada en presión del conducto en el tramo aguas abajo debido a la cota impuesta como condición de salida, pero también puede suceder que sea la suma de caudales en la unión la que provoque la entrada en presión, tal como se refleja en la [Figura 17.](#page-12-1) Los resultados mostrados a continuación corresponden un caso experimental definido como: una cota de agua de +5.8 m en la entrada de ambos entubamientos y a una condición de contorno de salida tipo vertedero con nivel de marea a la cota +2.0 m. El caudal circulante para este caso es de 24.2 m $\frac{3}{s}$  por cada uno de los ramales previos a la unión y de  $48.4 \text{ m}^3/\text{s}$  en el tramo final.

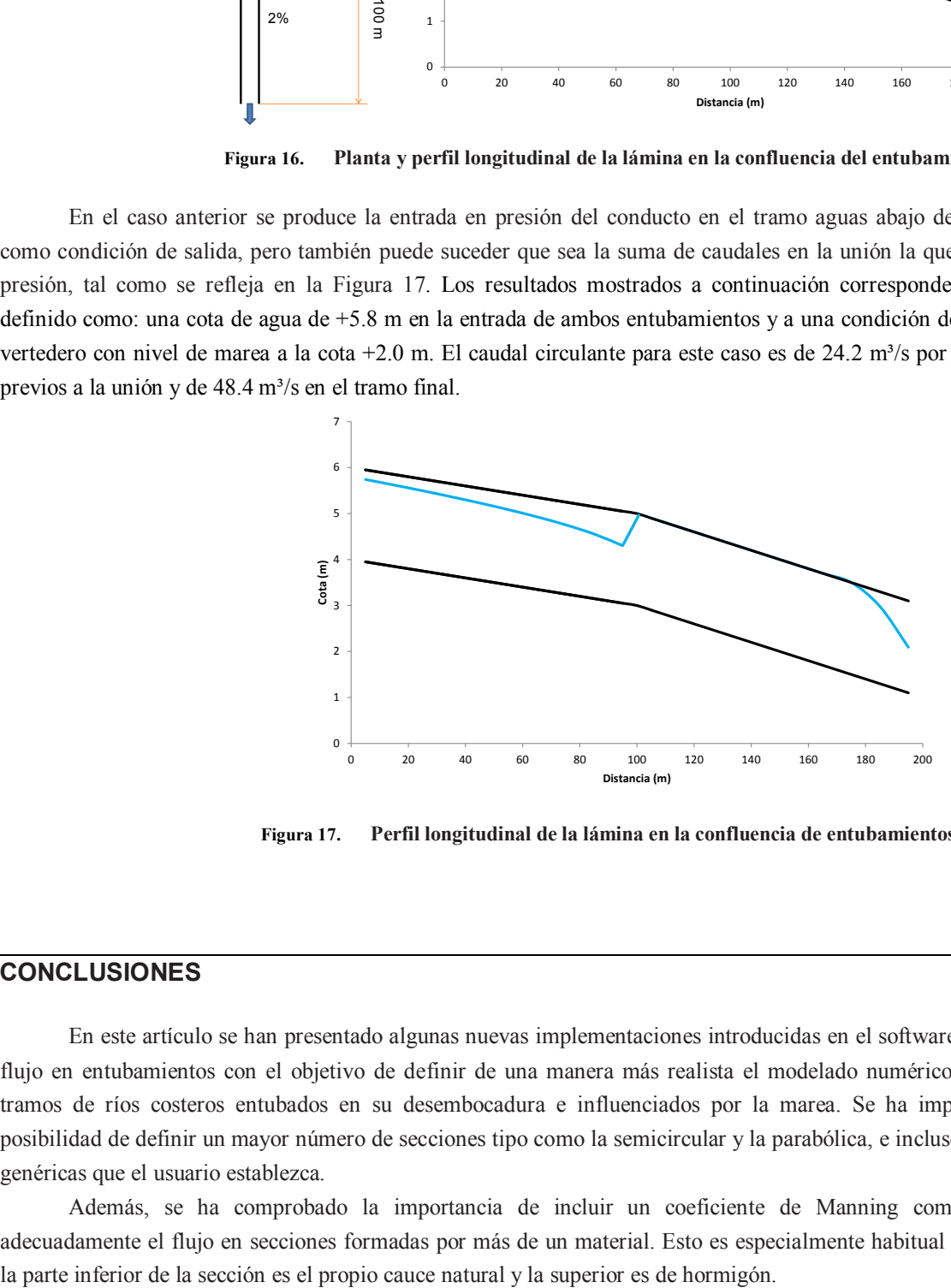

**Figura 17. Perfil longitudinal de la lámina en la confluencia de entubamientos**

#### <span id="page-12-1"></span>**CONCLUSIONES**

En este artículo se han presentado algunas nuevas implementaciones introducidas en el software Iber para el cálculo del flujo en entubamientos con el objetivo de definir de una manera más realista el modelado numérico de las inundaciones en tramos de ríos costeros entubados en su desembocadura e influenciados por la marea. Se ha implementado con éxito la posibilidad de definir un mayor número de secciones tipo como la semicircular y la parabólica, e incluso secciones irregulares o genéricas que el usuario establezca.

Además, se ha comprobado la importancia de incluir un coeficiente de Manning compuesto para reproducir adecuadamente el flujo en secciones formadas por más de un material. Esto es especialmente habitual en entubamientos donde

Por lo que respecta a los tramos entubados, en general y especialmente para pendientes fuertes, los caudales de desagüe calculados mediante el transitorio 1D son superiores a los obtenidos con los métodos indirectos. Sin embargo, sería necesario estudiar una casuística más amplia que la analizada en este trabajo para extraer conclusiones más detalladas. Además, entre los motivos de las diferencias de resultados destacan el uso de coeficientes reductores en los métodos indirectos, las pérdidas a la entrada y el empleo de la ecuación de onda difusiva de 1D para el cálculo del flujo en el interior de un tramo entubado cuya pendiente no es claramente moderada. En futuras versiones se implementará la ecuación de onda dinámica con el fin de poder reproducir flujos en régimen rápido y transiciones de régimen.

### **REFERENCIAS**

- [1] Bladé, E., Cea, L., Corestein, G., Escolano, E., Puertas, J., Vázquez-Cendón, E., Dolz, J, Coll, A. 2014. Iber: herramienta de simulación numérica del flujo en ríos. *Revista Internacional de Métodos Numéricos para Cálculo y Diseño en Ingeniería* 30(1), 1-10
- <span id="page-13-0"></span>[2] U.S. Department of Transportation - Federal Highway Administration (2012). *Hydraulic Design of Highway Culverts, Third Edition*
- <span id="page-13-1"></span>[3] G.L. Bodhaine (1968). *Measurement of peak discharge at culverts by indirect methods*. United States Geological Survey
- <span id="page-13-3"></span>[4] *Manual de usuario de IBER para modelización hidráulica de estructuras* (2017). Iberaula.
- [5] UDFCD, Denver (2001). Urban Drainage and Flood Control District; *Urban Storm Drainage Criteria Manual, Vol. 2*
- [6] S. Djordjevic, D. Prodanovic and C. Maksimovic. *An approach to simulation of dual drainage*
- [7] Brett F. Sanders and Scott F. Bradford. *Network Implementation of the Two-Component Pressure Approach for Transient Flow in Storm Sewers*
- [8] Philip A. Creamer (2007). *Culvert Hydraulics: Basic Principles*
- <span id="page-13-2"></span>[9] Ven Te Chow (1969). *Open-Channel Hydraulics*
- [10]U.S. Army Corps of Engineers (2010). Hydrologic Engineering Center, River Analysis System (HEC-RAS) *User's Manual and Hydraulic Reference Manual*
- [11]Federal Highway Administration (2011). *HY 8 Culvert Hydraulic Analysis Program*. Washington, DC: U.S. Department of Transportation
- <span id="page-13-4"></span>[12]Vasconcelos, J. G., Wright, S. J., & Roe, P. L. (2006). *Improved simulation of flow regime transition in sewers: Twocomponent pressure approach*. Journal of Hydraulic Engineering, 132(6), 553-562